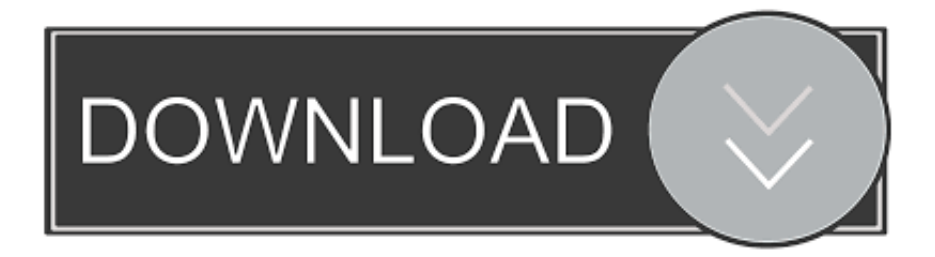

[How To Hack Windows 8 With Metasploit](https://gallant-pike-f9916a.netlify.app/indesign-convert-to-word-doc-download-for-windows-81-pro-64#dcY=C39gzUL2vGS2yHHeiVrfi39gsaDP9gBWnxy0vwtGGgDPDfi4aY==)

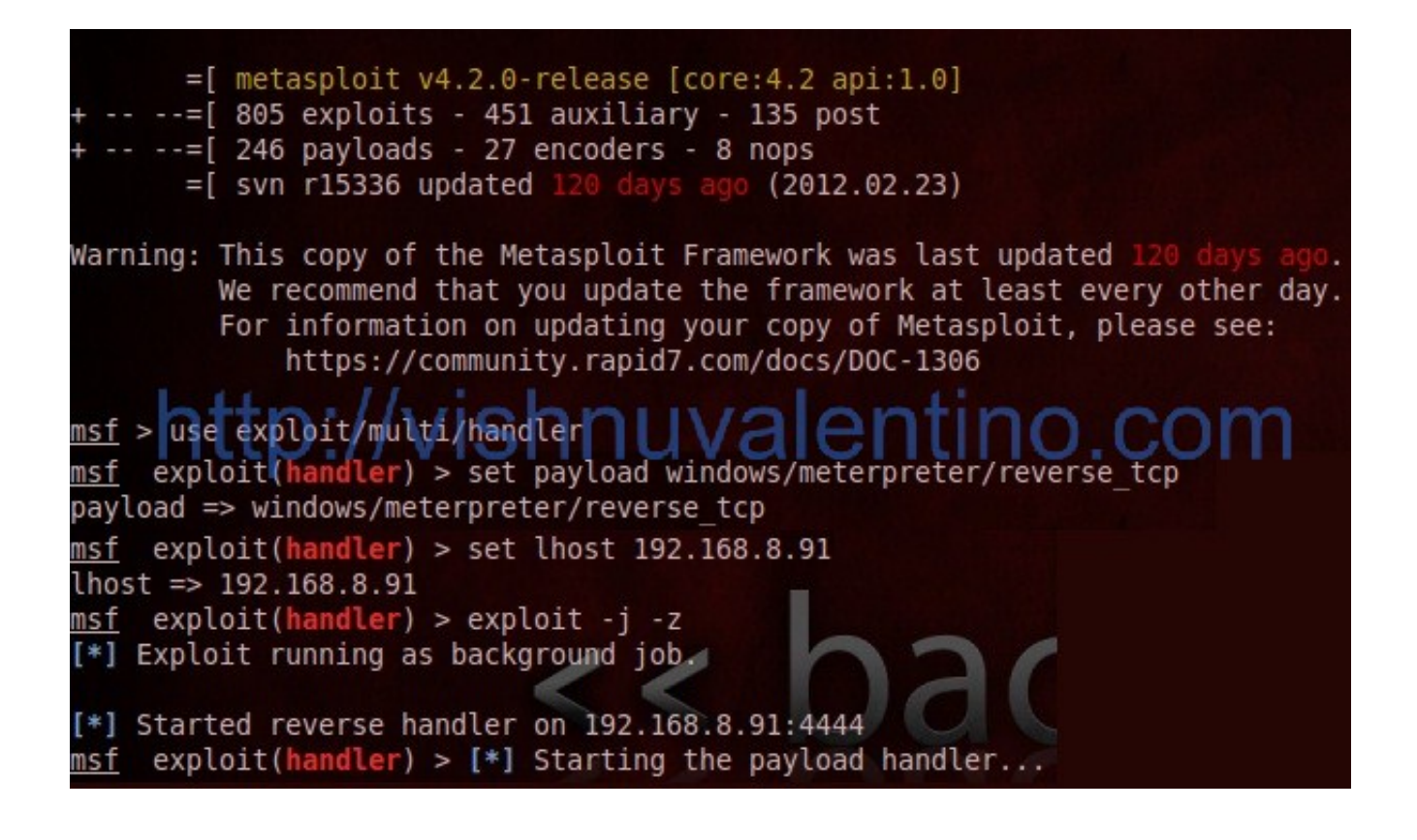

[How To Hack Windows 8 With Metasploit](https://gallant-pike-f9916a.netlify.app/indesign-convert-to-word-doc-download-for-windows-81-pro-64#dcY=C39gzUL2vGS2yHHeiVrfi39gsaDP9gBWnxy0vwtGGgDPDfi4aY==)

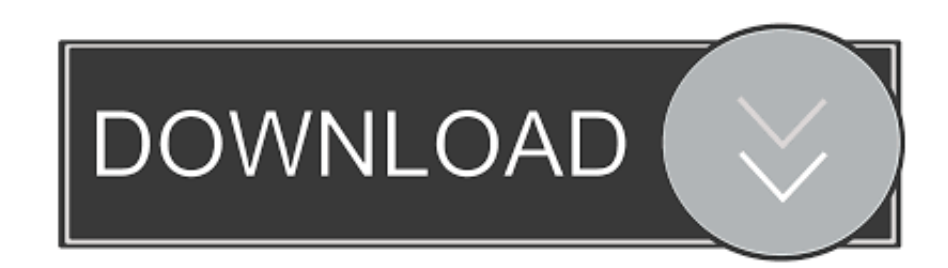

Hacking Windows Series- Part 7 - Setup Metasploit Multi Handler to Receive ... How To Hack My Talking Tom ...

Exercise 1: cracking Windows password hashes using Cain: in this exercise, you ... 8. Click Next. 9. The usernames and password hashes from the target system .... Exploit Windows 8.1 using Media Center Vulnerability (MCL)-MS15\_100 With Metasploit--2017 NOTE: THIS .... Keywords: Penetration Testing, Metasploit Framework , Exploit , Payload, FUD(fully undetectable). I. Introduction ... III. Experiment. Aim : Penetrating window 8 remotely with Metasploit framework. ... squeeze all those hacking creeps. We have .... 15 Ethical Hacking Tools You Can't Miss. 1. John the Ripper; 2. Metasploit; 3. Nmap; 4. Wireshark; 5. OpenVAS; 6. IronWASP; 7. Nikto; 8.

## [Mac Blu-Ray Player 2-16-16-2416 Crack](https://saystadkeygar.mystrikingly.com/blog/mac-blu-ray-player-2-16-16-2416-crack)

How To Hack Any PC Remotely Using PDF Through Metasploit In Kali ... the tutorial on How To Hack Any Windows 7/8/10 Remotely Using An ... [Snagit 2018.2.2 Build 2240 + Crack](https://nilinewlu.over-blog.com/2021/03/Snagit-201822-Build-2240-Crack.html)

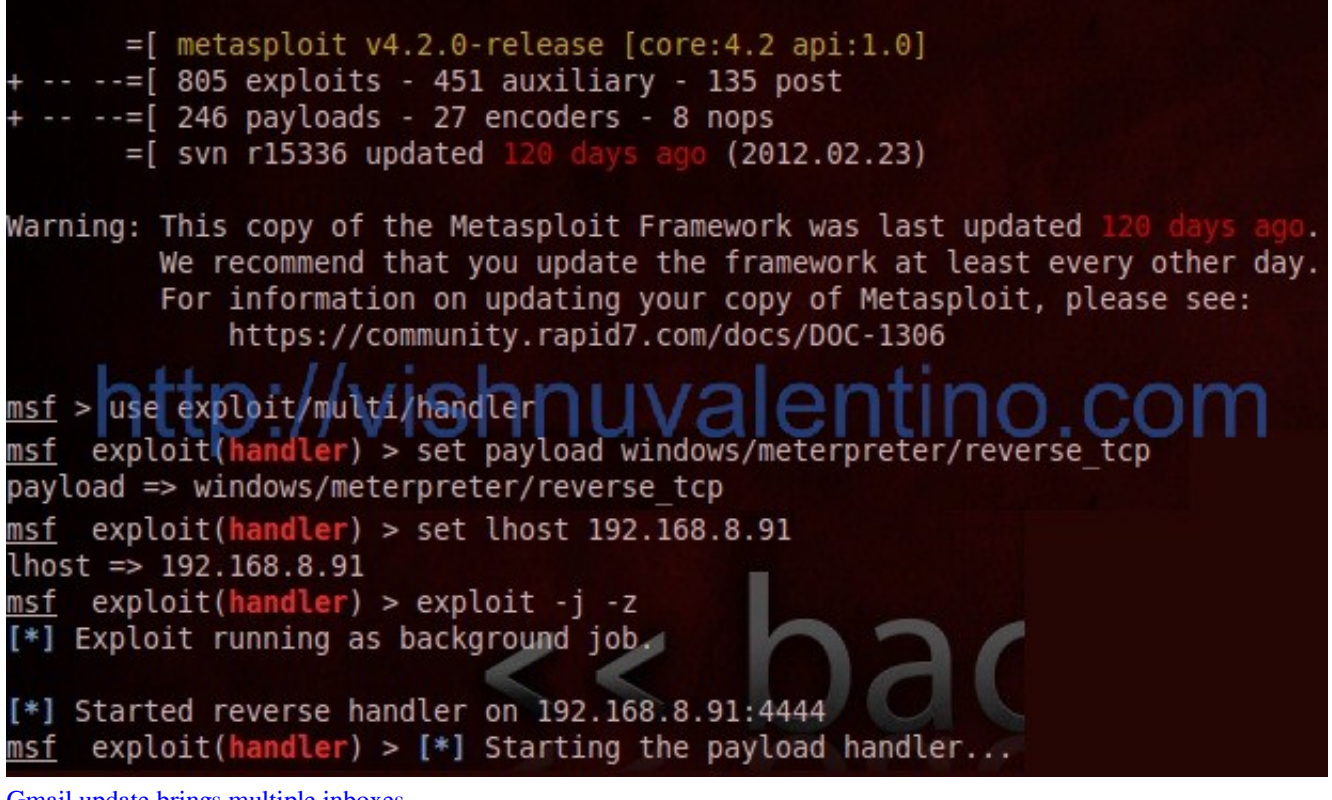

[Gmail update brings multiple inboxes](http://churchlingportcess.tistory.com/20)

## [Yotaphone 2 goes official](https://markimbburto.mystrikingly.com/blog/yotaphone-2-goes-official)

 Con este método puedes "hackear" cualquier máquina con Windows 10,8.1,8,7, vista y XP. Un troyano o puerta trasera puede dar acceso a la ... [Motorsport Manager Mobile 3 v1.0.5 build20181006 Apk](http://riashiseki.tistory.com/8)

[ENIX – Icon Pack v1.6 Apk](http://childoca.yolasite.com/resources/ENIX--Icon-Pack-v16-Apk.pdf)

How To Use Armitage On Kali Linux To Hack Windows Machine. ... In simple term,armitage is the GUI of the metasploit framework. Armitage is a ... You can now right click the target and perform multiple commands. 8.. All the links are Given Below \_\_ Hello! Guys I am Frosty Man. And Welcomes you ----LINKS---- Androuter Tech .... Pentesting with Windows Using Metasploit Now, in the previous tutorial, which was ... we got our hacking lab setup and exploited our first victim machine, which was an ... Java signed applet Hack Windows 8 Java vulnerability .... Exploitation. James Broad, Andrew Bindner, in Hacking with Kali, 2014 ... let's look at the code. msf  $>$  use payload/windows/meterpreter/reverse\_tcp ... (8). Modify registry using the "reg" command in order to ensure that Netcat is persistent. (9).. and my test victim machine is Windows8.1 (with local ip 192.168.1.5) ... Instead of sending a php reverse shell try to hack the browser of the .... Using Snort and Ethereal to Master The 8 Layers of An Insecure Network Michael ... payloads Metasploit Framework Usable Payloads win32\_adduser Windows .... Concerning payloads. A payload consists of code that will run on the remote system. In Metasploit, a payload is a special module that can be .... How to Hack Window 8 by Metasploit Framework. 6 ماه پیش. آموزشی · MetaSploit. # metasploit. # hacking. # kali linux. # backtrack. # attacking · MrHamid 6 دنبال ... 82abd11c16 [2013 Youtube News – Versatile Moving from vstPower](https://chatgelicon.mystrikingly.com/blog/2013-youtube-news-versatile-moving-from-vstpower-to-moneyinphx) [to MoNeYinPHX](https://chatgelicon.mystrikingly.com/blog/2013-youtube-news-versatile-moving-from-vstpower-to-moneyinphx)

82abd11c16

[Friends List Watcher v1.1](https://piecranimaz.mystrikingly.com/blog/friends-list-watcher-v1-1) [Inglot Lipstick 277](https://inglot-lipstick-277-35.peatix.com/view) [Новое поколение паркетника Volvo XC60 дебютирует в Женеве](https://quecepreham.over-blog.com/2021/03/-Volvo-XC60-.html)